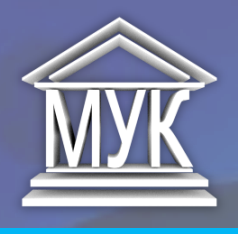

**27.02.2019**

# НОВОСТИ IT-ТЕХНОЛОГИЙ

## ДАЙДЖЕСТ № 47

### **НОВАЯ ФУНКЦИЯ WHATSAPP БУДЕТ БОРОТЬСЯ СО СПАМОМ**

Благодаря нововведению добавить в какую-либо группу собеседника можно будет только с его согласия. Если от списка контактов приглашения примутся по умолчанию, то от всех остальных сразу же уйдут в блок. Уведомления о них в мессенджере не появятся. Функцию уже добавили в последнюю тестовую версию WhatsApp. Отмечается, что данная функция появилась в последней тестовой версии WhatsApp, и вскоре ее появление ожидается в обновленной версии мессенджера.

Источник:https://360tv.ru

## **TELEGRAM БУДЕТ АВТОМАТИЧЕСКИ ВКЛЮЧАТЬ ВИДЕО**

Telegram выпустил обновление мессенджера c новыми настройками автоматической

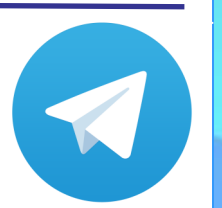

загрузки, просмотра видео и управлением аккаунтами. Теперь видеоролики будут проигрываться сразу, но без звука. Для его включения в роликах нужно нажать кнопку громкости на смартфоне. В приложении также появились новые параметры автоматической загрузки. Настройки можно регулировать в зависимости от типа файла, размера и типа чата.

Источник:https://360tv.ru

## **MWC 2019. НАЗВАН ЛУЧШИЙ СМАРТФОН ГОДА**

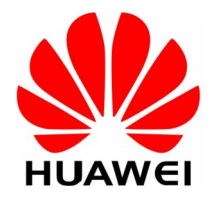

«Ассоциация GSM», организатор выставки Mobile World Congress, назвала лучший смартфон года. Победителя авторитетное жюри, включающее журналистов, деятелей телеком-отрасли. Итак, лучшим

смартфоном года назвали Huawei Mate 20 Pro – флагманский аппарат, в котором действительно много разного рода интересных и необычных технологических решений. Напомним, что в прошлом году на MWC 2018 лучшим смартфоном назвали iPhone X.

Источник:https://www.dgl.ru

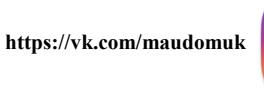

**https://www.instagram.com/ maudomuk\_kirishi**

## **НЕМНОГО КОМПЬЮТЕРНОЙ ГРАМОТНОСТИ**

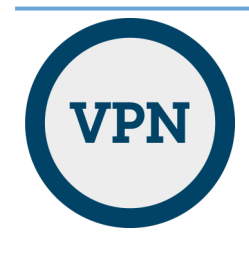

**VPN** ([англ.](https://ru.wikipedia.org/wiki/%D0%90%D0%BD%D0%B3%D0%BB%D0%B8%D0%B9%D1%81%D0%BA%D0%B8%D0%B9_%D1%8F%D0%B7%D1%8B%D0%BA) *Virtual Private Network* — виртуальная частная сеть) — обобщённое название технологий, позволяющих обеспечить одно или несколько сетевых соединений (логическую сеть) поверх другой сети (например, [Интернет\).](https://ru.wikipedia.org/wiki/%D0%98%D0%BD%D1%82%D0%B5%D1%80%D0%BD%D0%B5%D1%82) В зависимости от применяемых протоколов и назначения, VPN может обеспечивать соединения трёх видов: *узел-узел*, *узел-сеть* и *сеть-сеть*.

Источник: https://ru.wikipedia.org